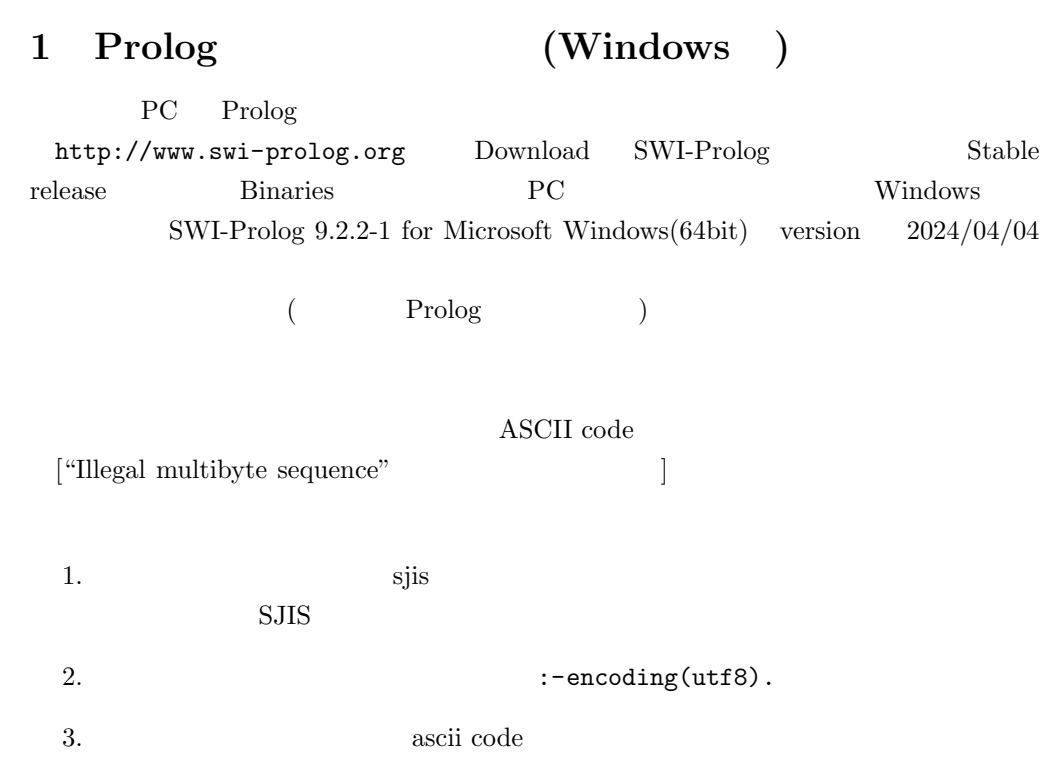

## 2 Prolog

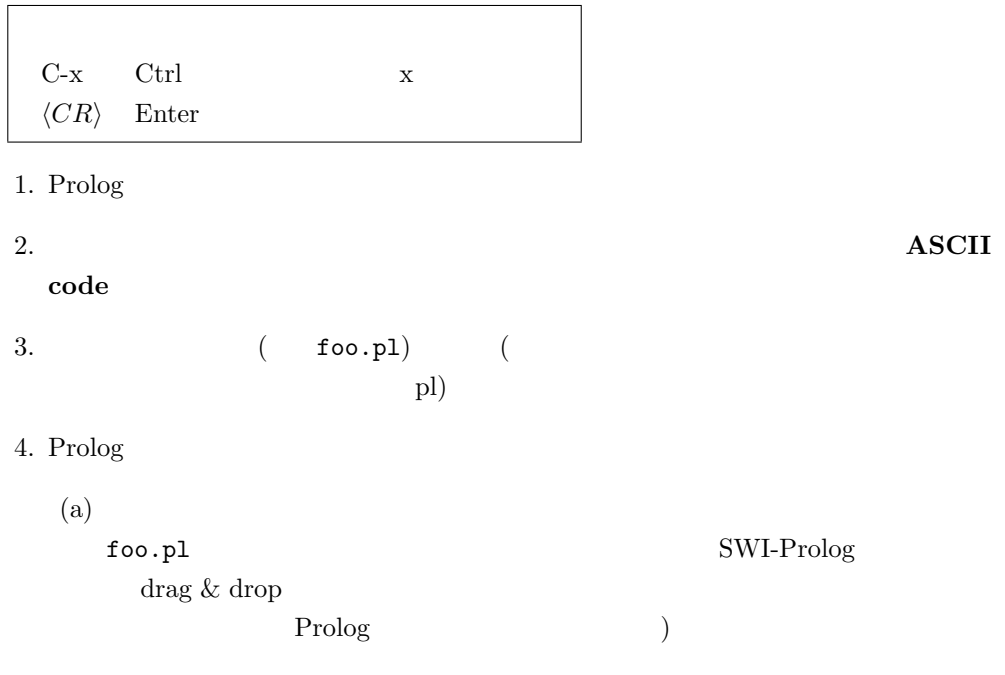

(b)  $(Cygwin)$ swi-prolog i.  $($cd\,\,$  prolog<CR>) ii. swi-prolog (\$swipl<CR>) iii.  $(?)^{\sim}$   $(7 - [foo] \cdot \langle CR \rangle)$ 5. (

(3) (3)  $($ (3)  $($ (3) listing(predicateName).<CR>) 6.  $( ?- \text{ mygoal}.\langle \text{CR} \rangle)$ 7.  $(?) - [foo]. < *CR*$ 8.  $Prolog$  (?- halt. <CR>)

Prolog  $\Box$ 

?- trace,goal.<CR> 割り込み – 実行中に停止しなくなった場合に数回実行するとよい

 $C-c$ 

- $a$  (abort)
- $w$  (write)
- $s$  (skip)

```
3 実習環境
```
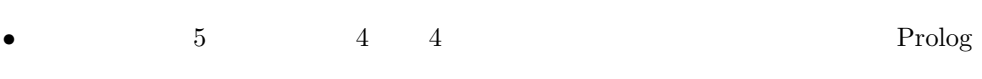

• **• SWI-prolog http://www.swi-prolog.org** 

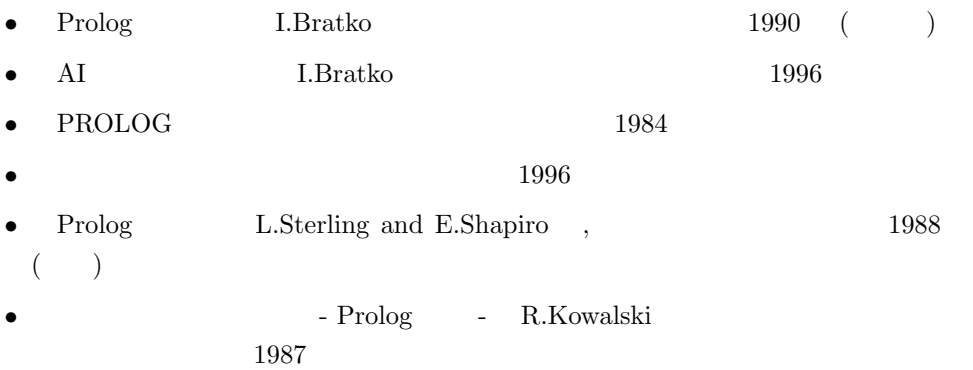